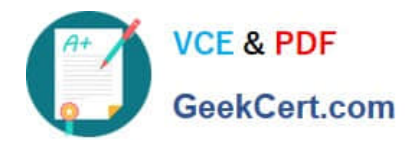

# **1Z0-1072-20Q&As**

Oracle Cloud Infrastructure 2020 Architect Associate

## **Pass Oracle 1Z0-1072-20 Exam with 100% Guarantee**

Free Download Real Questions & Answers **PDF** and **VCE** file from:

**https://www.geekcert.com/1z0-1072-20.html**

100% Passing Guarantee 100% Money Back Assurance

Following Questions and Answers are all new published by Oracle Official Exam Center

**C** Instant Download After Purchase **83 100% Money Back Guarantee** 365 Days Free Update

800,000+ Satisfied Customers

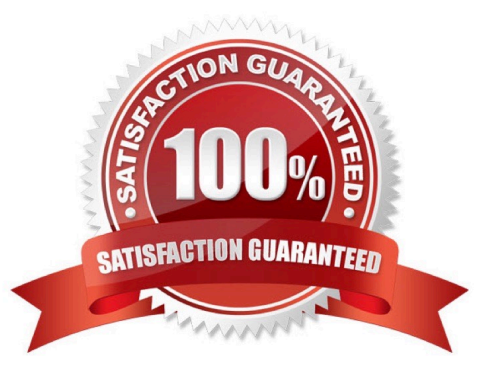

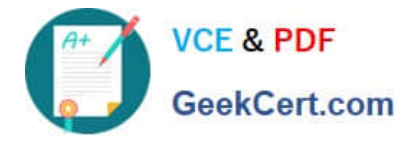

#### **QUESTION 1**

What does Terraform use to create, manage, and manipulate infrastructure resources?

- A. resources
- B. provisioner
- C. instances
- D. provider
- Correct Answer: D

The Oracle Cloud Infrastructure provider is used to interact with the many resources supported by the Oracle Cloud Infrastructure. The provider needs to be configured with credentials for the Oracle Cloud Infrastructure account.

#### **QUESTION 2**

You are designing a high bandwidth, redundant connection between your data center and Oracle Cloud Infrastructure (OCI). While researching for OCI FastConnect locations, you notice that you are co-located with Oracle at one of the **Oracle** 

FastConnect locations in the Ashburn region.

What is the recommended design in this scenario?

A. Create a cross-connect group and have two or more cross-connects in that group. Create an IPsec VPN connection on this group.

B. Setup two IPsec connections between your data center and OCI Ashburn region. Create a OCI load balancer to distribute the traffic across the two connections.

C. Create a cross-connect group and have at least two or more cross-connects in that group. Create at least two or more virtual circuits in the group.

D. Create a cross-connect group and have at least one cross-connect in that group. Create at least one virtual circuit in the group.

Correct Answer: C

You could have multiple private virtual circuits, for example, to isolate traffic from different parts of your organization (one virtual circuit for 10.0.1.0/24; another for 172.16.0.0/16), or to provide redundancy.

#### **QUESTION 3**

A customer has launched a compute Instance in the Virtual Cloud Network (VCN), which has an Internet gateway, a service gateway, a default security lists and a default route table. Customer has opened up Port 22 in the security lists

attached to the compute instance subnet, however is still unable to connect to compute instances using ssh.

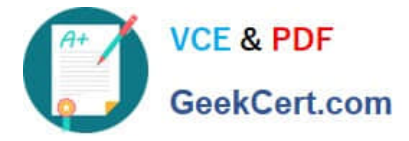

Which option would remedy this situation?

A. Modify the route table associated with the VCN subnet in which the instance resides. Add a following route to the route table. Destination CIDR: 0.0.0.0/0 Target: Internet Gateway (IGW)

B. Modify the security list associated with the VCN subnet in which the instance resides. Add a stateful egress rule to allow icmp traffic in addition to the port 22.

C. Modify the route table associated with the VCN subnet in which the instance resides. Add a following route to the route table. Destination CIDR: 0.0.0.0/0 Target: Dynamic Routing Gateway (DRG)

D. Modify the route table associated with the VCN subnet in which the instance resides. Add a following route to the route table. Destination CIDR: 0.0.0.0/0 Target: Service Gateway (SGW)

Correct Answer: A

You create an internet gateway in the context of a specific VCN. In other words, the internet gateway is automatically attached to a VCN. However, you can disable and re-enable the internet gateway at any time.

For traffic to flow between a subnet and an internet gateway, you must create a route rule accordingly in the subnet\\'s route table (for example, destination CIDR =  $0.0.0.0/0$  and target = internet gateway). If the internet gateway is disabled, that

means no traffic will flow to or from the internet even if there\\'s a route rule that enables that traffic. For the purposes of access control, you must specify the compartment where you want the internet gateway to reside. If you\\'re not sure which

compartment to use, put the internet gateway in the same compartment as the cloud network.

#### **QUESTION 4**

Which two statements are true regarding cloning a block volume?

A. You can change the block volume performance when creating a clone

B. You can clone block volumes across regions

C. You can change the block volume size when creating a clone

D. You can skip block volume encryption when creating a clone

Correct Answer: AC

You can create a clone from a volume using the Block Volume service. Cloning enables you to make a copy of an existing block volume without needing to go through the backup and restore process. A cloned volume is a point-in-time direct

disk-to-disk deep copy of the source volume, so all the data that is in the source volume when the clone is created is copied to the clone volume. You can only create a clone for a volume within the same region, availability domain and tenant.

You can create a clone for a volume between compartments as long as you have the required access permissions for the operation.

during create a clone you can do the following

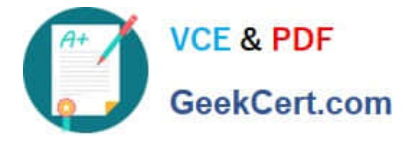

If you want to clone the block volume to a larger size volume, check Custom Block Volume Size (GB) and then specify the new size. You can only increase the size of the volume, you cannot decrease the size. If you clone the block volume to

a larger size volume, you need to extend the volume\\'s partition. See Extending the Partition for a Block Volume for more information. If you want to change the elastic performance setting when cloning the volume, check Custom Block Volume

Performance and select the elastic performance setting you want the volume clone to use. See Block Volume Elastic Performance for more information. You can also change the elastic performance setting after you have cloned the volume,

see Block Volume Elastic Performance. If you leave Custom Block Volume Performance unchecked, the cloned volume will use the same elastic performance setting as the source volume.

#### **QUESTION 5**

Which two statements are true when Oracle Data Guard is configured (using the Console) between two Virtual Machine DB Systems deployed in Oracle Cloud Infrastructure? (Choose two.)

- A. Primary is a 1-node RAC DB system and Standby is a 2-node RAC DB system.
- B. Primary is a 2-node RAC DB system and Standby is a 2-node RAC DB system.
- C. Primary is a 1-node RAC DB system and Standby is a 1-node RAC DB system.
- D. Primary is a 2-node RAC DB system and Standby is a 1-node RAC DB system.
- E. Primary is a Bare Metal DB system and Standby is a 1-node RAC DB system.

Correct Answer: AC

Reference: https://docs.cloud.oracle.com/en-us/iaas/Content/Database/Concepts/overview.htm

[1Z0-1072-20 Study Guide](https://www.geekcert.com/1z0-1072-20.html) [1Z0-1072-20 Exam](https://www.geekcert.com/1z0-1072-20.html)

**[Questions](https://www.geekcert.com/1z0-1072-20.html)** 

[1Z0-1072-20 Braindumps](https://www.geekcert.com/1z0-1072-20.html)

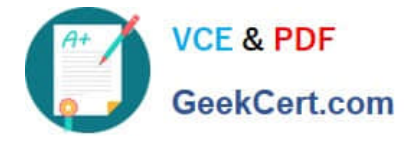

To Read the Whole Q&As, please purchase the Complete Version from Our website.

## **Try our product !**

100% Guaranteed Success 100% Money Back Guarantee 365 Days Free Update Instant Download After Purchase 24x7 Customer Support Average 99.9% Success Rate More than 800,000 Satisfied Customers Worldwide Multi-Platform capabilities - Windows, Mac, Android, iPhone, iPod, iPad, Kindle

We provide exam PDF and VCE of Cisco, Microsoft, IBM, CompTIA, Oracle and other IT Certifications. You can view Vendor list of All Certification Exams offered:

#### https://www.geekcert.com/allproducts

### **Need Help**

Please provide as much detail as possible so we can best assist you. To update a previously submitted ticket:

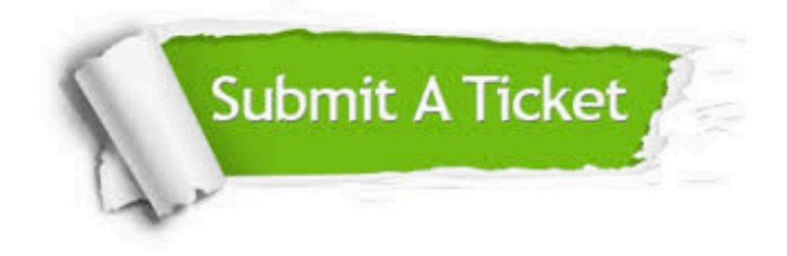

#### **One Year Free Update**

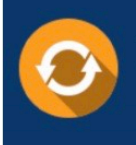

Free update is available within One fear after your purchase. After One Year, you will get 50% discounts for updating. And we are proud to .<br>oast a 24/7 efficient Customer upport system via Email

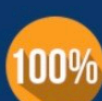

**Money Back Guarantee** To ensure that you are spending on

quality products, we provide 100% money back guarantee for 30 days from the date of purchase

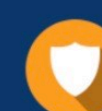

#### **Security & Privacy**

We respect customer privacy. We use McAfee's security service to provide you with utmost security for vour personal information & peace of mind.

Any charges made through this site will appear as Global Simulators Limited. All trademarks are the property of their respective owners. Copyright © geekcert, All Rights Reserved.